## UART2 Transmit Setup

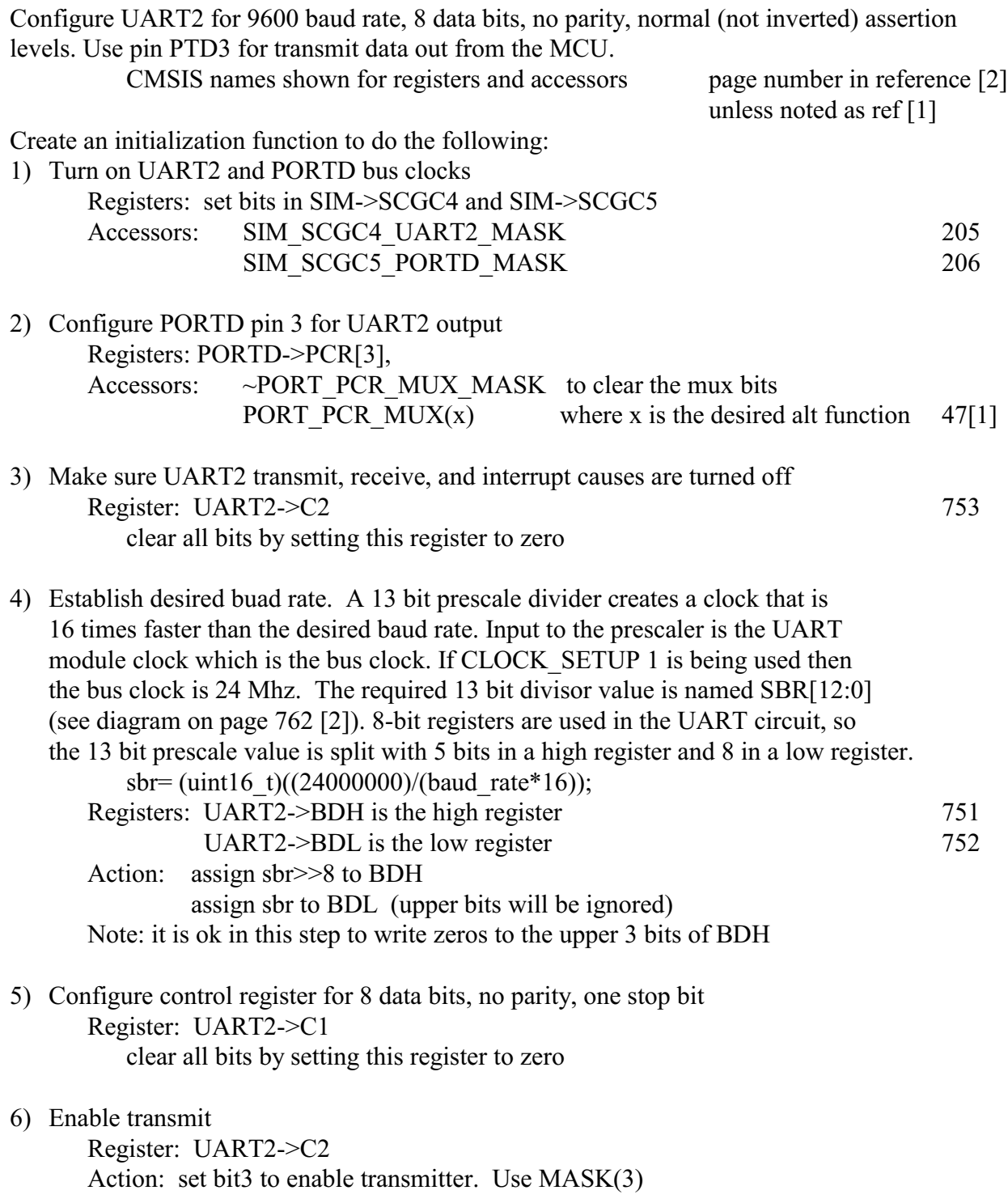

(see next page)

Programming considerations

Assuming that UART2 is properly initialized, transmitting a character is achieved by writing a character to the data holding register, register D in UART2, i.e. UART2->D. After writing to the data holding register, which initiates data transmission, you need to read from register UART2->S1, check bit 7, and not write another character to UART2->D until bit 7 becomes a 1. . Bit 7 will be set, i.e. become logic 1, when the holding register becomes empty because its contents was moved to the shift register. Another character can then be placed in the holding register.

To test the initialization of UART2 write a program that calls the initialization function once and then enters a loop to continuously display the character on an oscilloscope. Here is a suitable loop for testing UART2 initialization and operation:

```
while(1) \{UART-> D = 0x; // Insert the numeric value for a desired ASCII character
   while (!(UART->S1 & 0x80)) { } // wait for bit to be set
   delayMs(2); // delay to create a gap between characters sent. Easier to see
                        // on the scope where one character ends and another begins.
}
```
If the UART prescaler is set up correctly for 9600 baud, bit time will be about 100us long and transmission of the 8 data bits, one start bit, and one stop bit will take about 1 mSec.